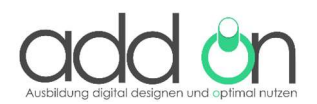

Sehr geehrte Damen und Herren,

wir lieben das Arbeiten mit Microsoft Sway! Warum? - Es ermöglicht uns, den analogen Kontakt in den digitalen zu überführen. Für die Ausbildungsakquise eignet sich das Tool besonders gut, weil es einfach in der Handhabung und für Jugendliche leicht abrufbar ist. Mit der erstellten Sway-Präsentation stellen Sie sich wunderbar in unserer kommenden Ausbildungslounge vor. Schauen Sie sich gerne unser Musterbeispiel an:

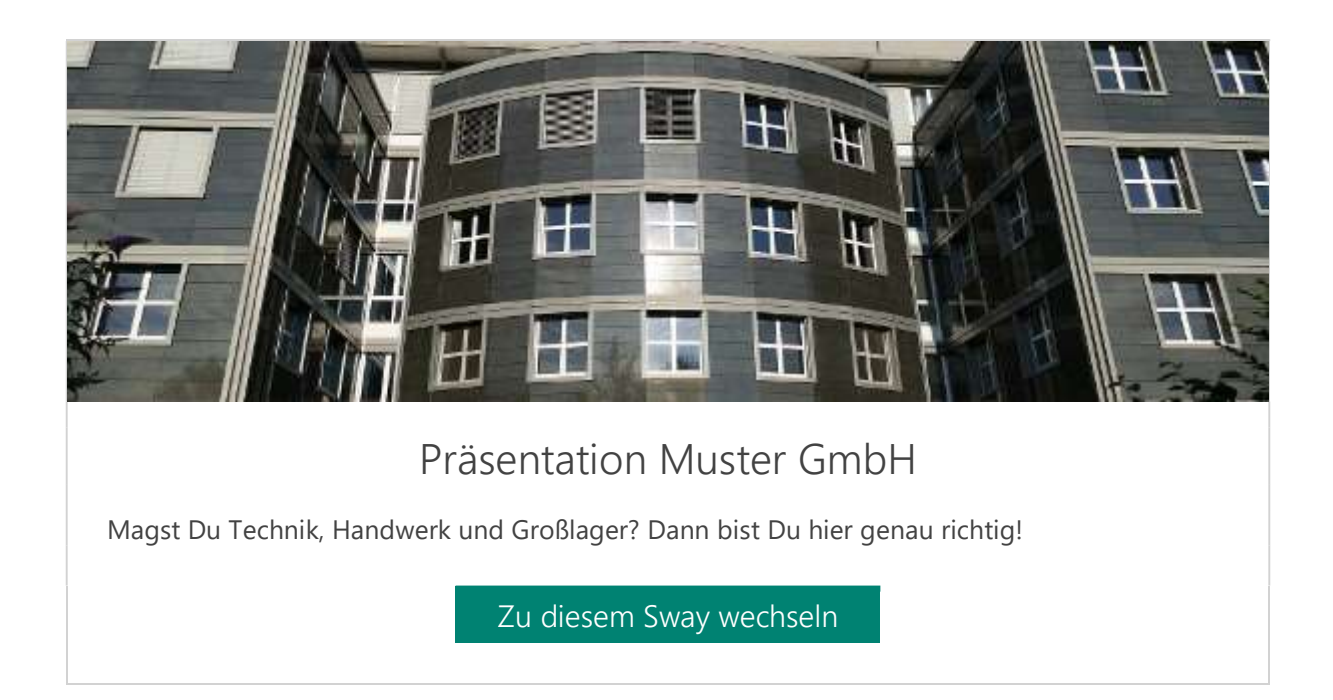

Sie wollen mitmachen? Dann füllen Sie bitte die nachfolgende Tabelle aus. Wir als add-on-Team pflegen Ihre Informationen entsprechend ein und gestalten Ihren digitalen Auftritt.

Das Angebot findet im Rahmen des JOBSTARTER plus-Projektes "add-on" (Ausbildung digital designen und optimal nutzen) statt. Dieses Projekt wird vom Bundesministerium für Bildung und Forschung (BMBF) gefördert und ist für Sie kostenlos.

Ihr Team von add-on

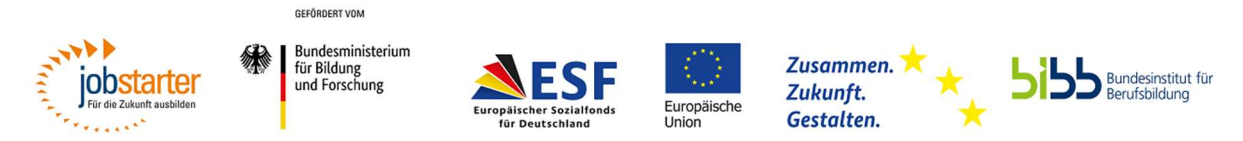

Gefördert als JOBSTARTER plus-Projekt aus Mitteln des Bundesministeriums für Bildung und Forschung und des Europäischen Sozialfonds.

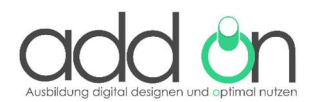

Inhalte für die Sway-Präsentation:

Fügen Sie bitte hier den Namen Ihres Unternehmens ein und den/die Ansprechpartner/in für die folgenden Inhalte. Somit können wir Sie kontaktieren, falls noch Unklarheiten sind:

## 1. Präsentationstitel

Wählen Sie einen Titel und schicken Sie uns ein Bild ihres Betriebes, gerne als jpeg- oder png-Datei. Dieser Titel wird über Ihrem Bild erscheinen.

# 2. Wer wir sind

Beschreiben Sie in kurzen Worten Ihren Betrieb. Lassen Sie sich von unserem Text inspirieren. Bitte schicken Sie uns den Link Ihrer Homepage, den wir entsprechend in der Präsentation verlinken können. Auch könnten wir einen kleinen Imagefilm Ihres Unternehmens (falls vorhanden) an dieser Stelle einbetten.

Für welche Berufe suchen Sie Auszubildende? Liegen Ihnen hierzu passende Bilder vor, so schicken Sie uns diese im Anhang Ihrer Mail. Ein Tipp: Auf der Webseite [https://pix](https://pixabay.com/de/)[abay.com/de/ k](https://pixabay.com/de/)önnen Sie nach kostenlos verwendbaren Bildern suchen.

Geben Sie bitte unbedingt hier an, welche Ausbildungsplätze Sie konkret anbieten.

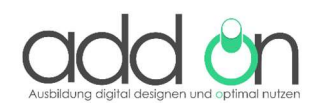

#### 3. Herr Mustermann ist dein Ausbilder

Wer wird ihre/n zukünftige/n Auszubildende/n betreuen? Schaffen Sie Vertrauen, indem Sie Ihrem Unternehmen ein persönliches Gesicht geben und schicken Sie uns ein Bild entweder ihres Ausbilders oder des Ausbilderteams (gerne als jpeg- oder png-Datei). Auch hier gilt: Lassen Sie sich gerne von unserer Beispiel-Präsentation inspirieren.

## 4. Wir bieten

Was erwartet Ihre/n zukünftigen Auszubildende/n? Eventuell können Sie in diesem Abschnitt auch Ihre Erwartungen formulieren.

## 5. Fazit

Ein Foto des/der Ansprechpartner/in weckt Vertrauen. Auch hier bitten wir Sie uns ein Bild als jpeg- oder png-Datei zu schicken. Laden Sie zur Kontaktaufnahme ein. Teilen Sie uns Ihre genauen Kontaktdaten mit.

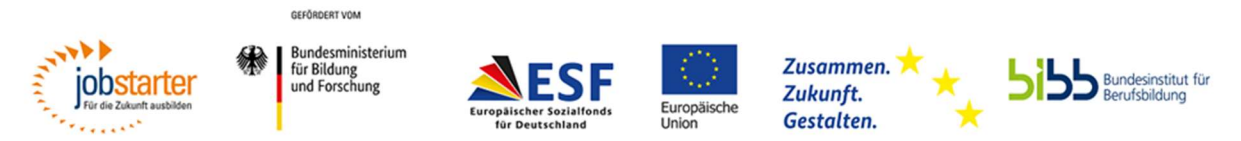

Gefördert als JOBSTARTER plus-Projekt aus Mitteln des Bundesministeriums für Bildung und Forschung und des Europäischen Sozialfonds.